## Remind

## **Sign up for important updates from Coach mullinax.**

Get information for **2nd hour social studies** right on your phone—not on handouts.

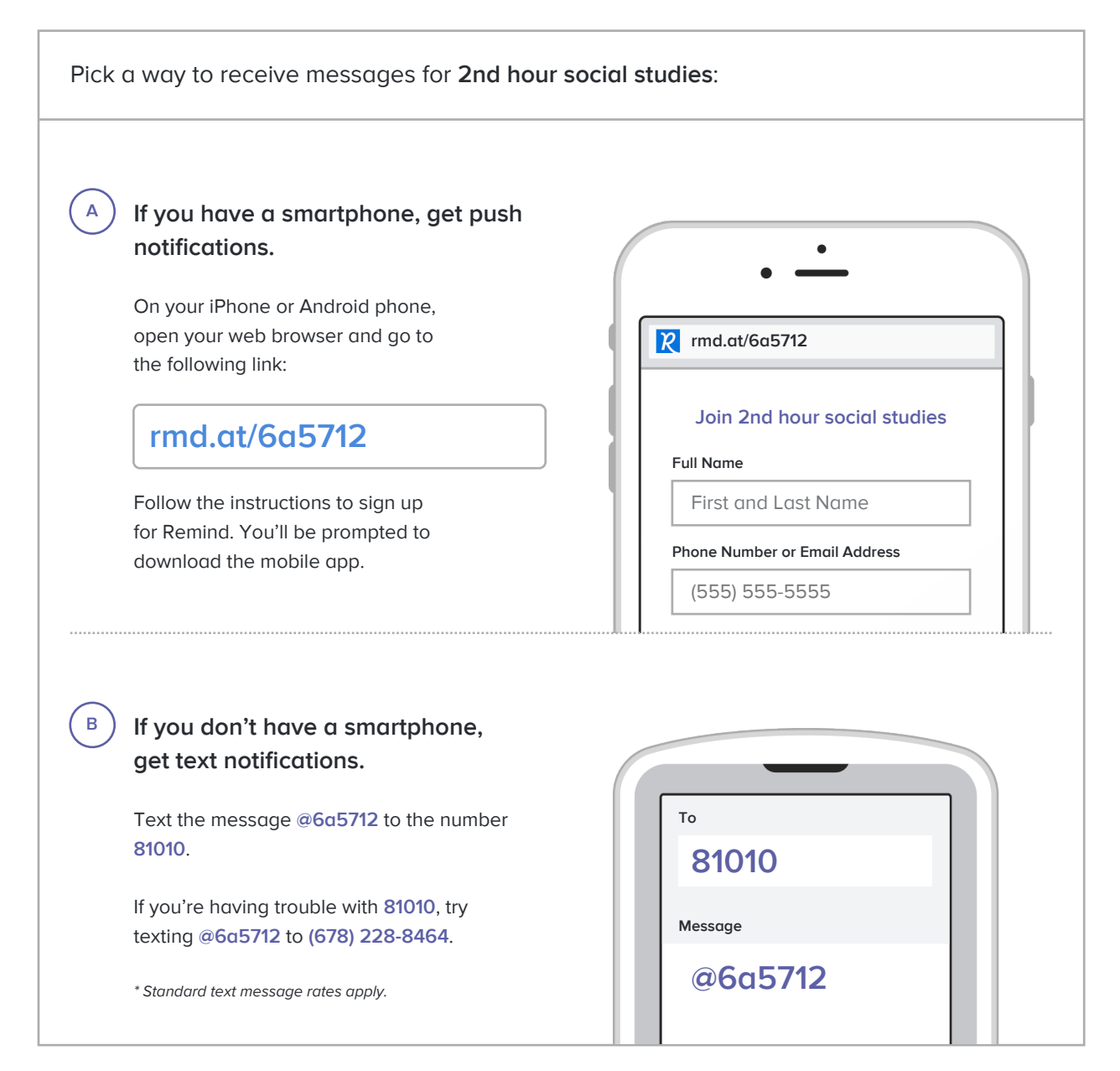

**Don't have a mobile phone?** Go to **rmd.at/6a5712** on a desktop computer to sign up for email notifications.